$\pmb{\times}$ 

## **Sprache des Webinterface's wechseln**

installieren

opkg install luci-i18n-base-de

Aktivieren unter System → System

From: <https://wiki.da-checka.de/> - **PSwiki**

Permanent link: **[https://wiki.da-checka.de/doku.php/wiki/basteleien/router/openwrt\\_deutsch](https://wiki.da-checka.de/doku.php/wiki/basteleien/router/openwrt_deutsch)**

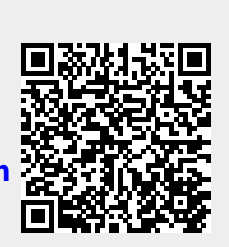

Last update: **2020/01/29 06:54**